## 3.49 - Temmuz 2020

## Sürümde Yer Alan Yenilikler

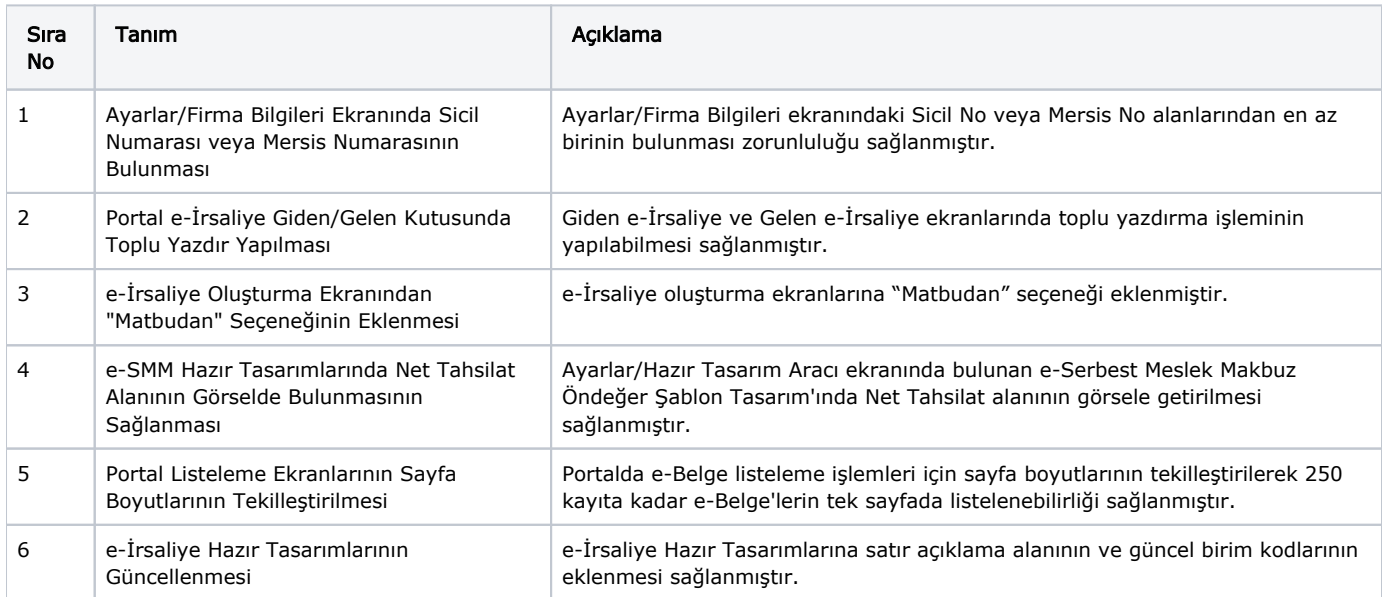

## Sürümde Yer Alan İyileştirmeler

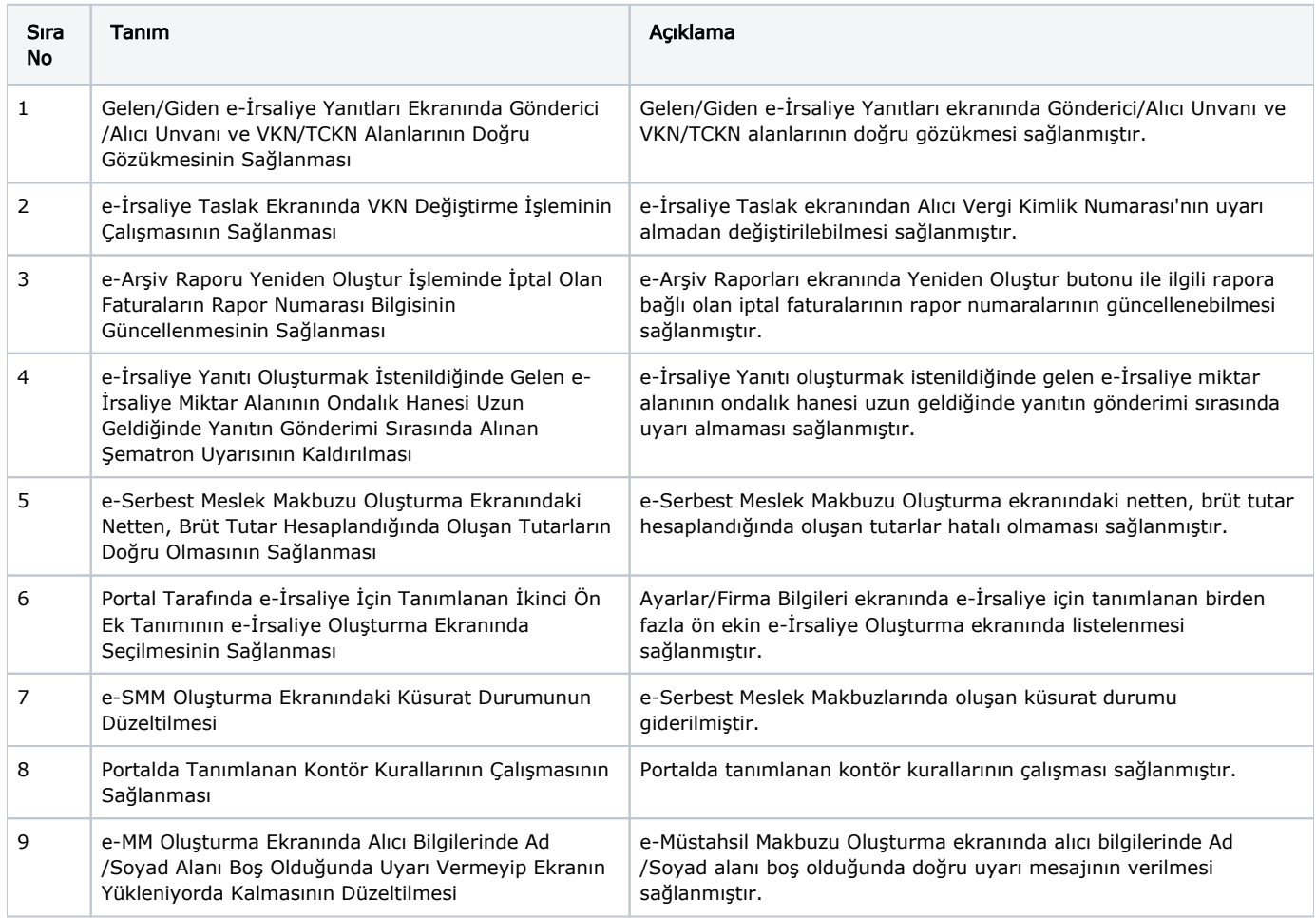

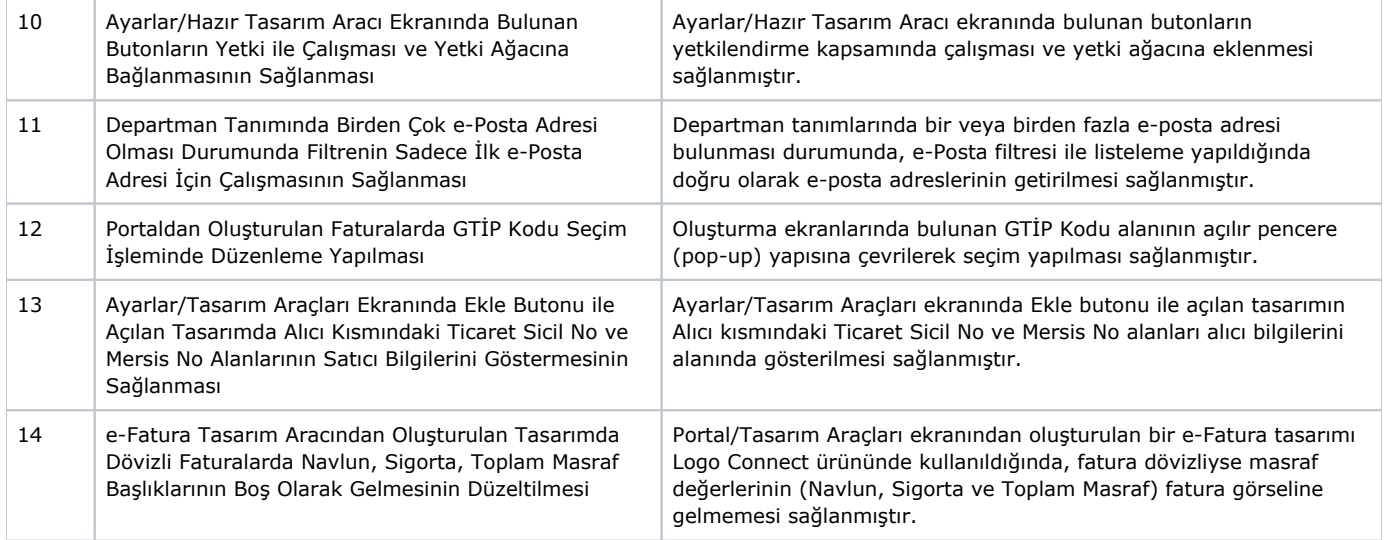